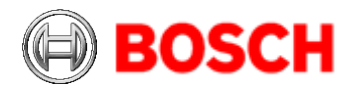

# **Bosch IMDS Dateneingabe Leitfaden**

Version 6, 09.02.2024

Änderungen zur Vorgängerversion

-Streichung Starter/Generatoren

- Anpassung Regeln für Deklaration Rezyklatgehalt

In diesem Dokument werden die Bosch Dateneingabe Leitlinien beschrieben, inklusive

- 1. einer generelle Beschreibung der erforderlichen Informationen in den Kapiteln Inhaltsstoffe und Empfängerstatus
- 2. einer Liste aller Angaben, die zu einer Ablehnung führen
- 3. Angaben zum Zeitpunkt der Datenbereitstellung und der Change Management Regeln

Die bei 2) angesprochenen Angaben basieren auf aktuellen IMDS Recommendations (z.B. Struktur, Change Management) oder auf gesetzlichen oder Bosch internen Anforderungen.

Die Stoffrestriktionen der Bosch Norm N2580 ("Verbot und Deklaration von Inhaltsstoffen") müssen gemäß den vertraglichen Vereinbarungen eingehalten werden. Diese verweisen z.B. auf:

- − GADSL
- − EU-Altfahrzeug Richtlinie (2000/53/EG (ELV)), inklusive dem aktuellen Anhang II und
- − REACH
- − Bei Bedarf auf Regionen spezifische Regeln

Weiterführende Informationen zur Dateneingabe in IMDS und die IMDS Recommendations können über die IMDS Seiten (www.mdsystem.com) und die [IMDS FAQ](http://www.mdsystem.com/html/de/faq_frameset_de.htm) abgerufen werden.

Bei Fragen zu:

- − Individuellen /projektspezifischen Dateneingabe Anforderungen: wenden Sie sich bitte direkt an die zuständige Einkaufsabteilung / anfordernde Abteilung
- − Ablehnungen: wenden Sie sich bitte an direkt an den ablehnenden User

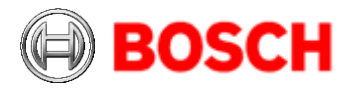

## **1. Generelle Beschreibung der erforderlichen Informationen in den Kapiteln Inhaltsstoffe und Empfängerstatus**

#### **1.1 Inhaltsstoffe**

1.1.1 Teile

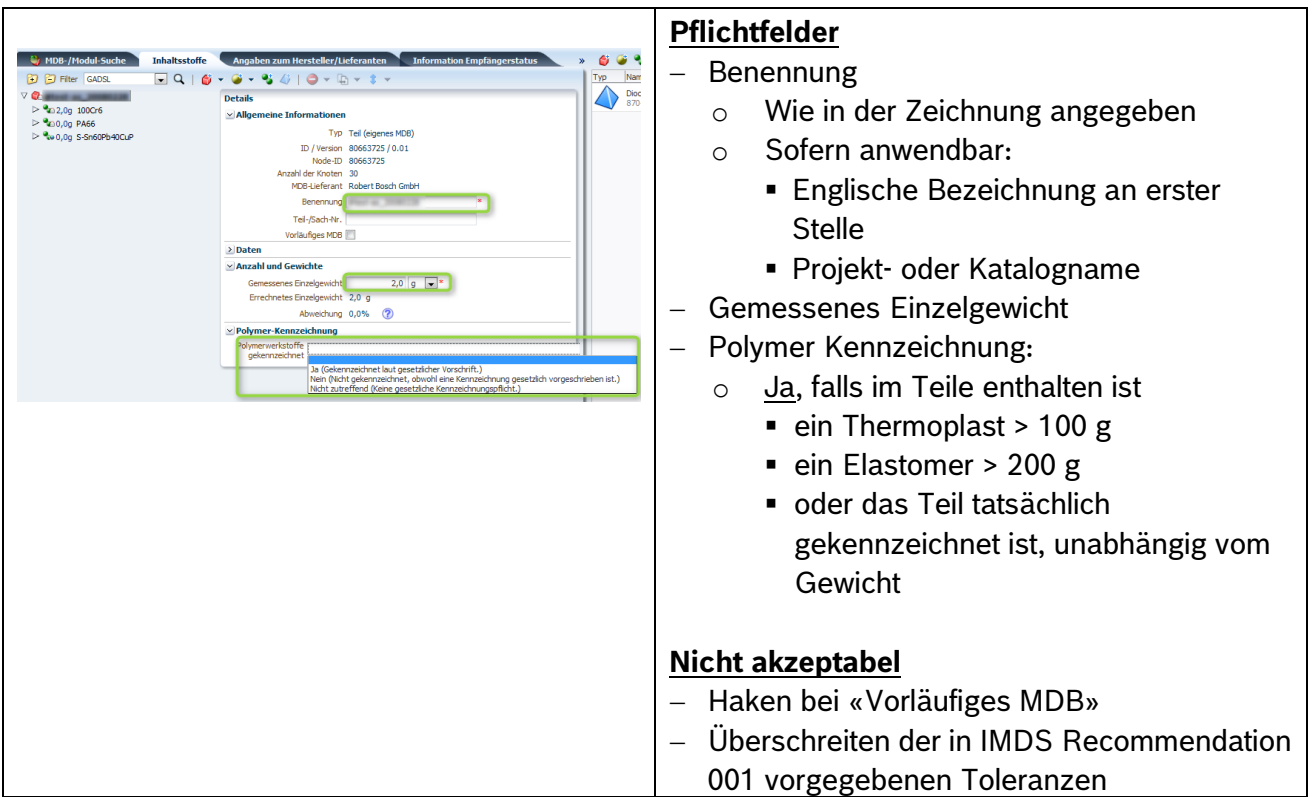

# 1.1.2 Werkstoffe

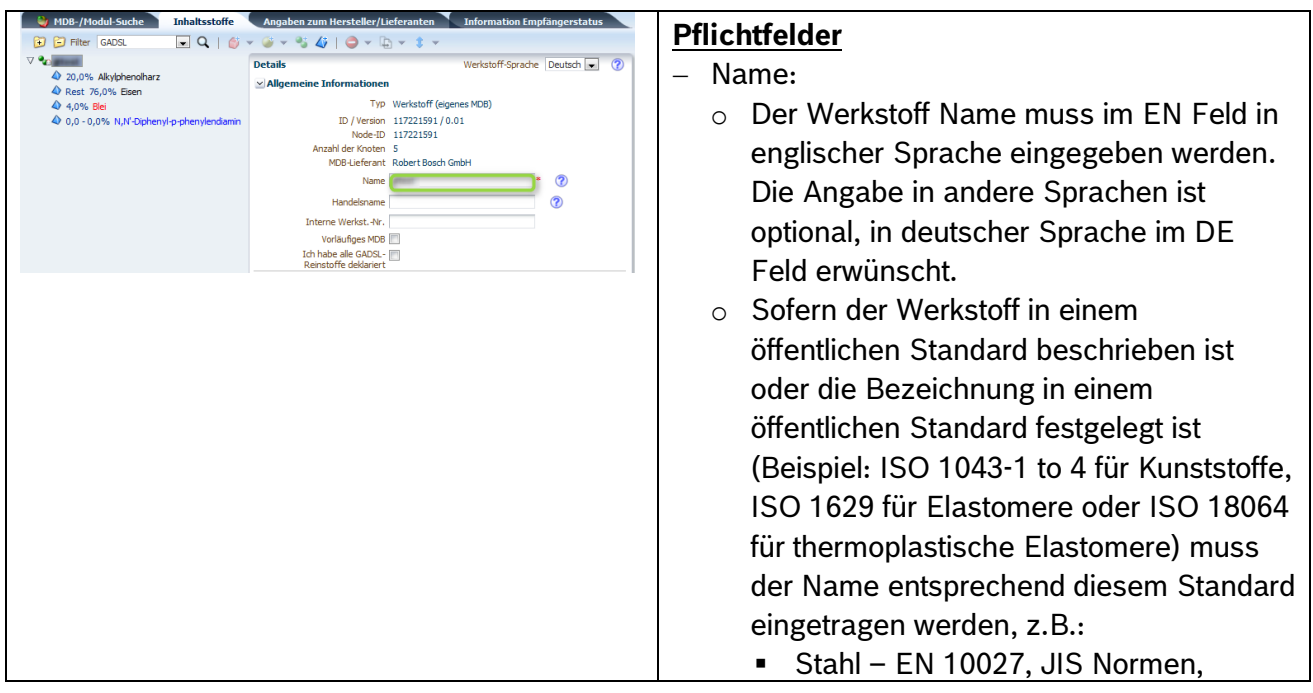

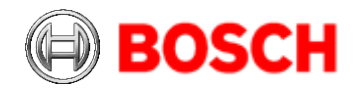

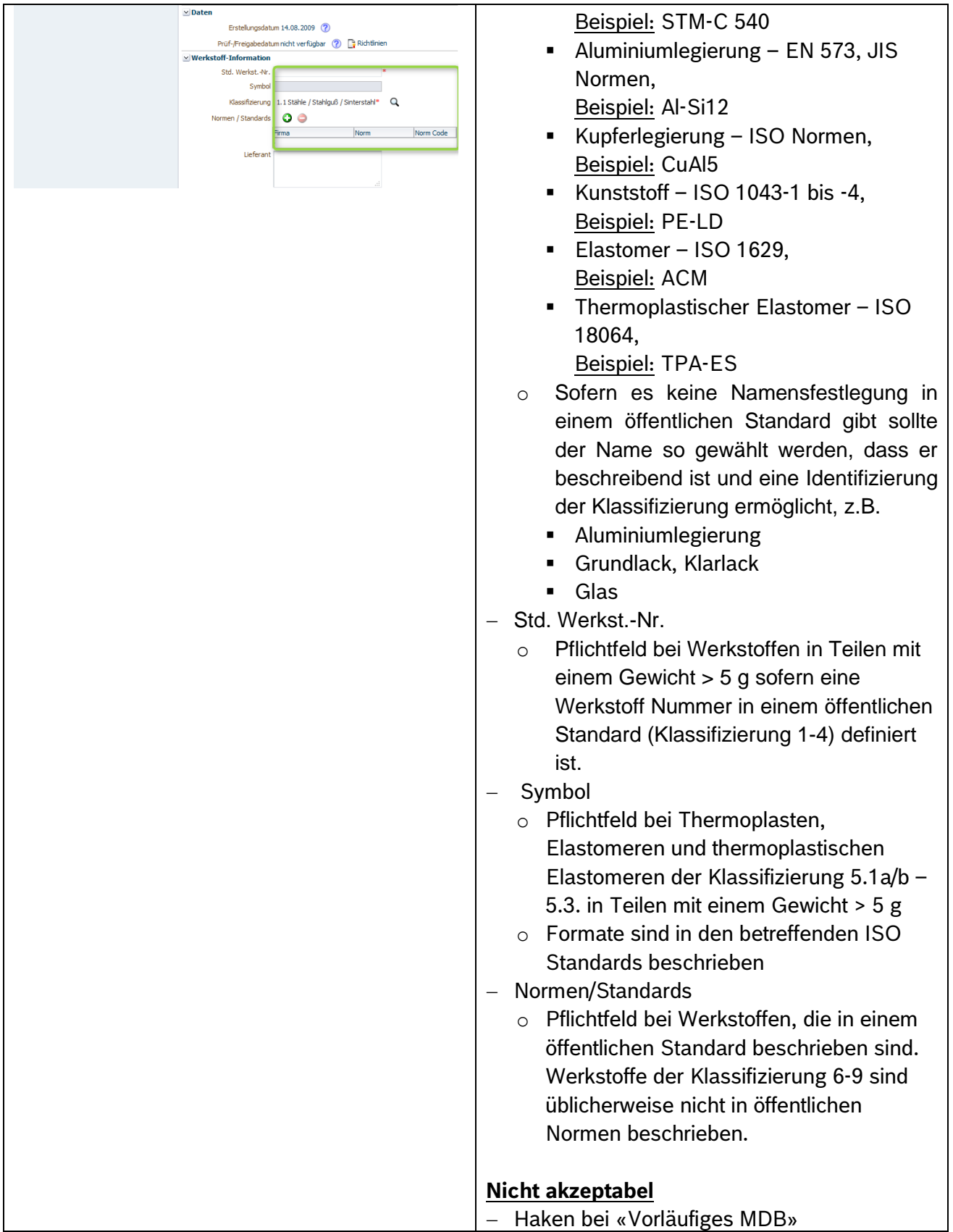

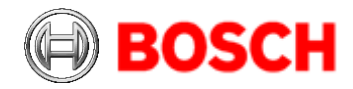

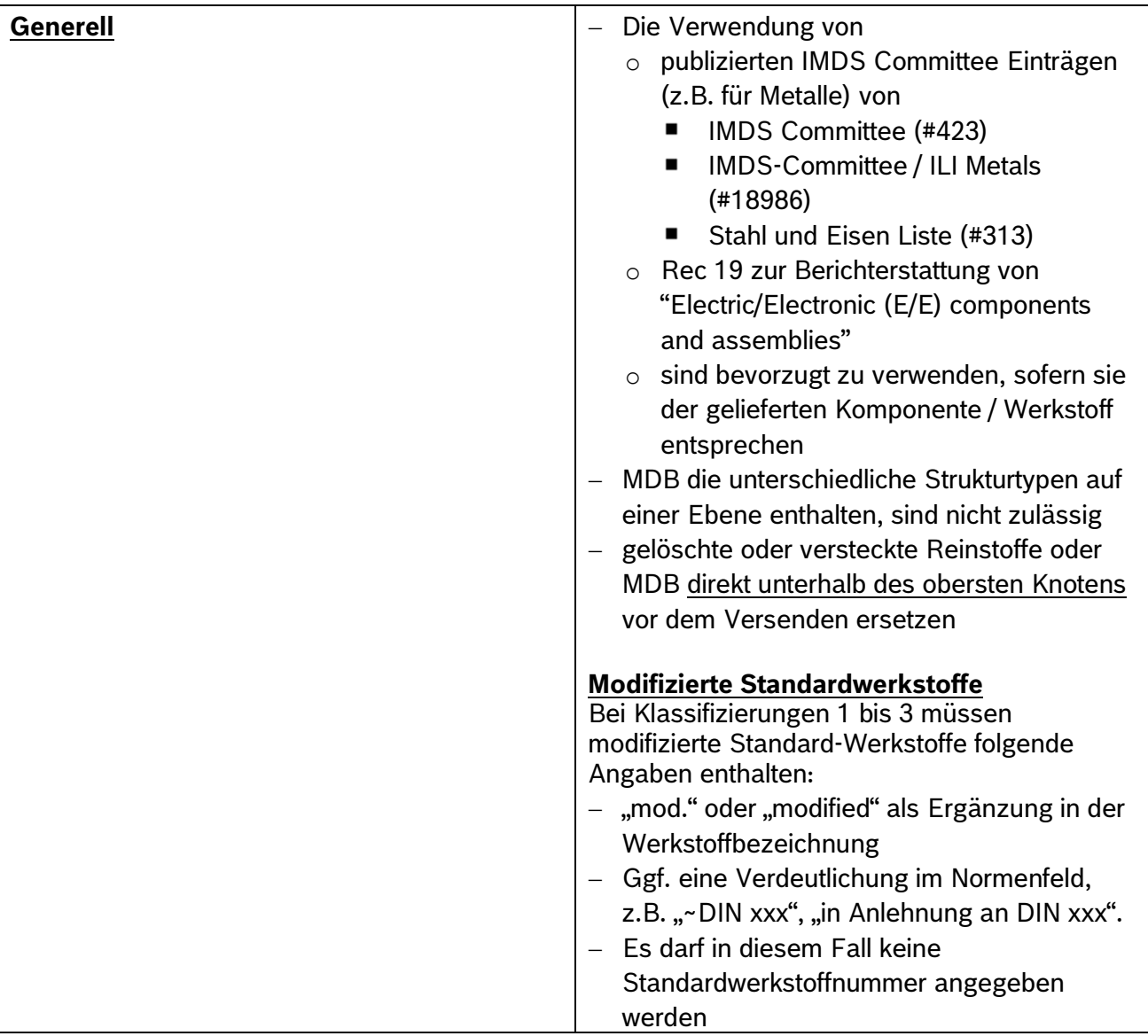

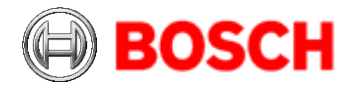

### **1.1.2.1 Angabe zu Reinstoffe, Anwendungen, Rezyklat**

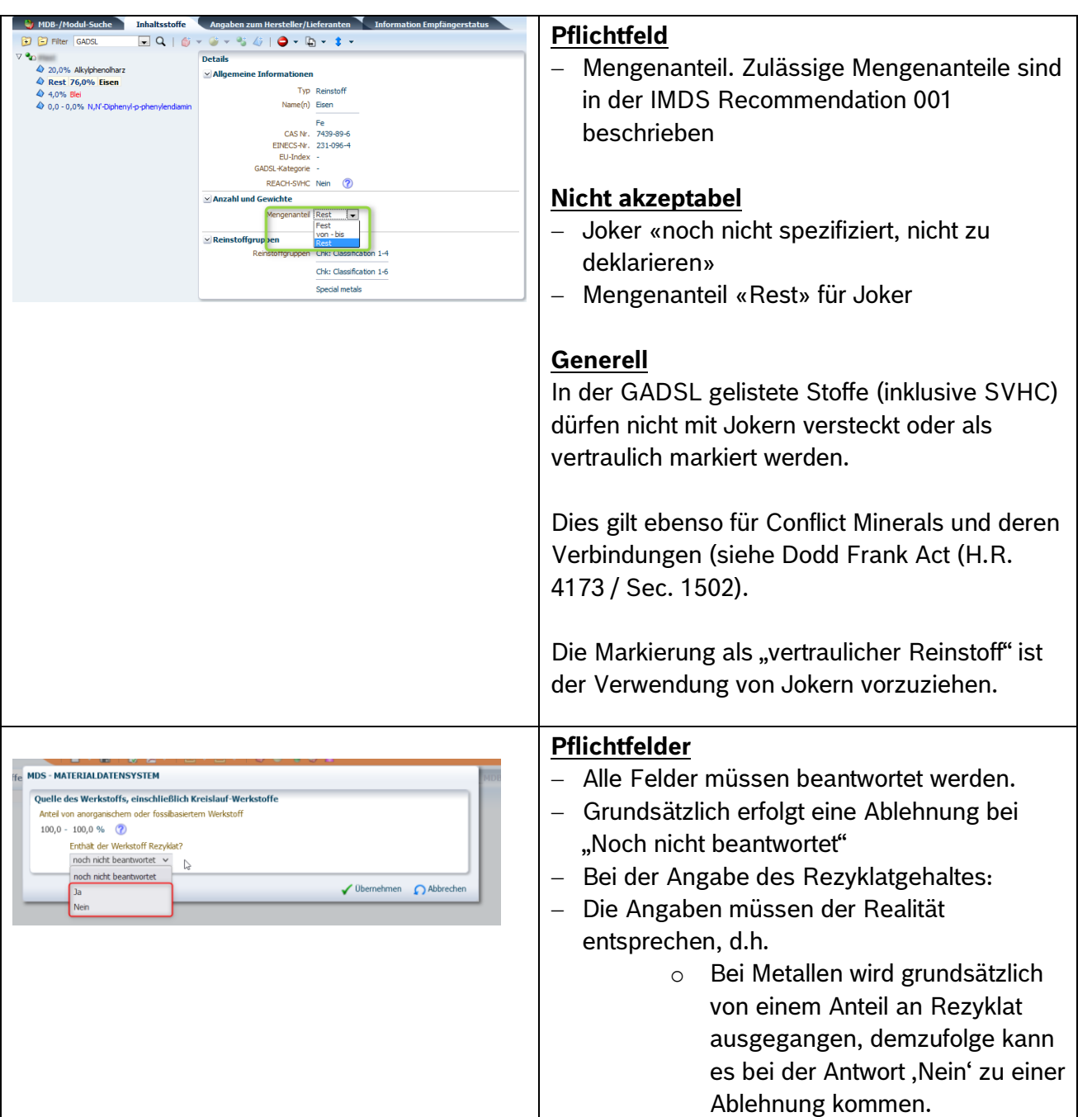

# 1.1.3 Halbzeuge

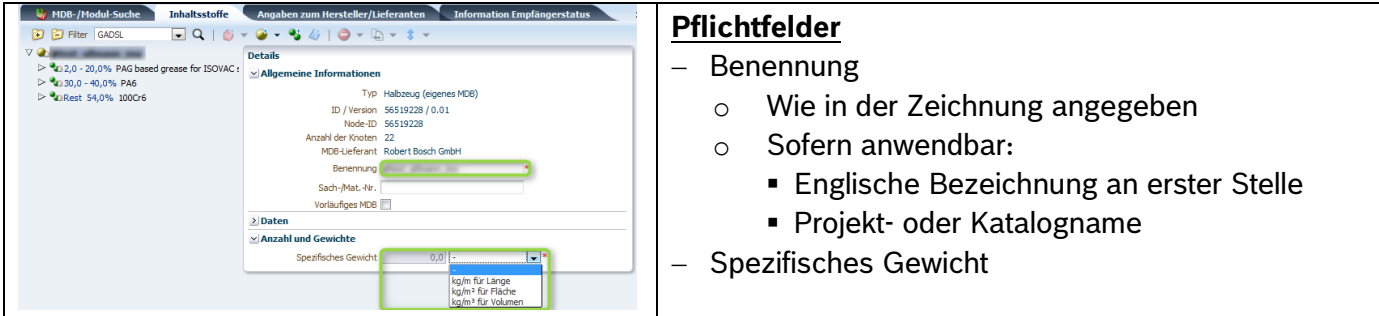

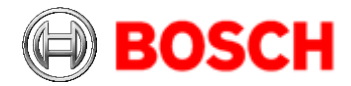

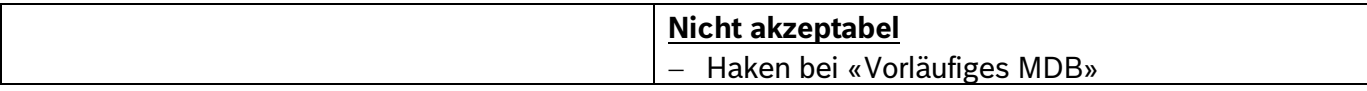

#### **1.2 Angaben zum Hersteller/Lieferanten**

Keine zusätzlichen Hinweise, da ein MDB ohne diese Daten nicht versendet werden kann. Bitte stellen Sie sicher, dass die Kontaktdaten (e-Mail Adresse, Telefonnummer) aktuell sind.

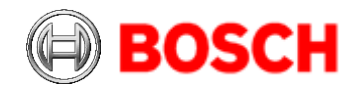

### **1.3 Empfängerstatus**

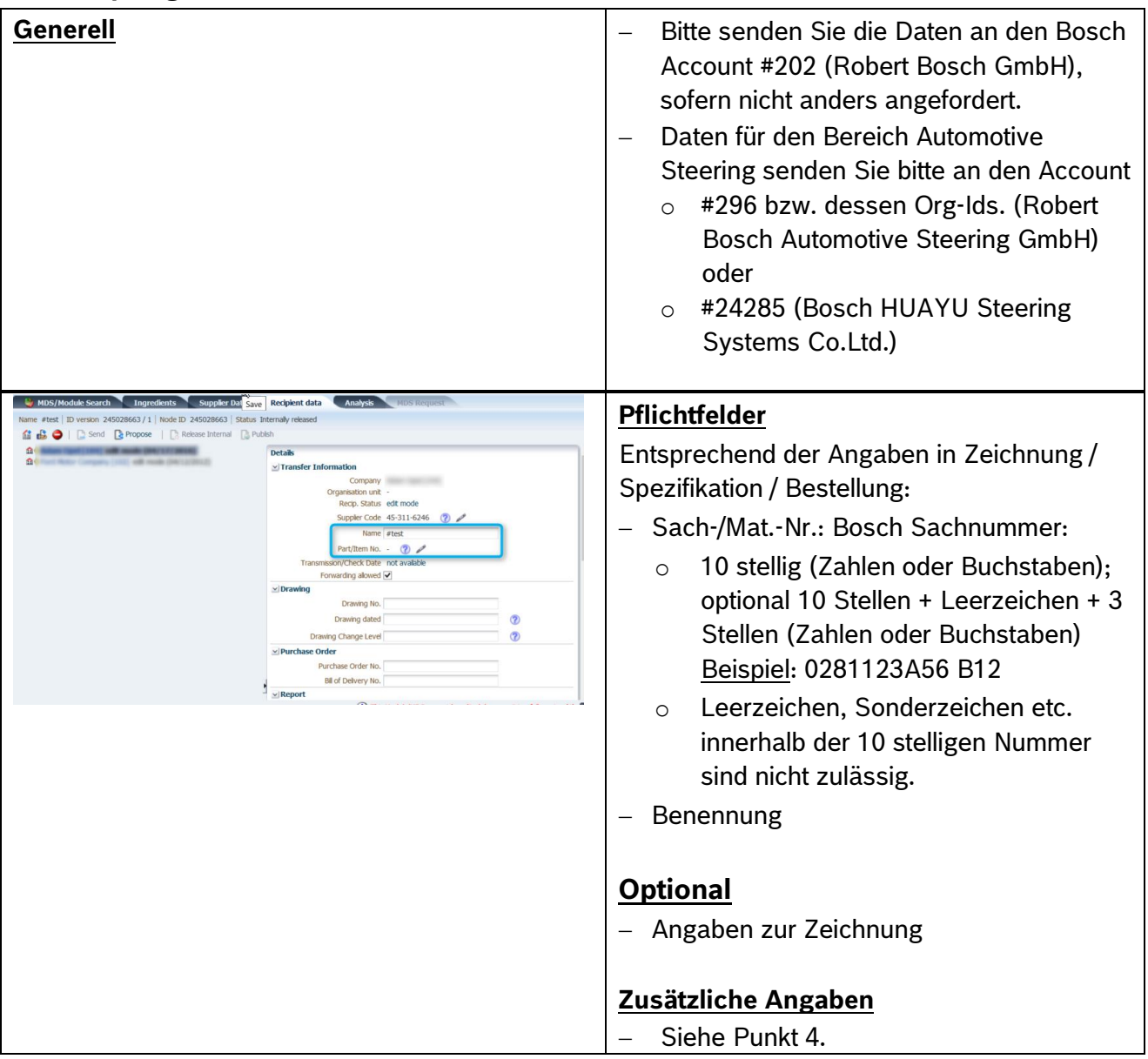

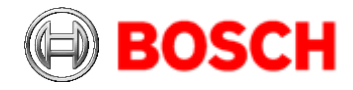

# **2. Liste aller Angaben, die zu einer Ablehnung führen können**

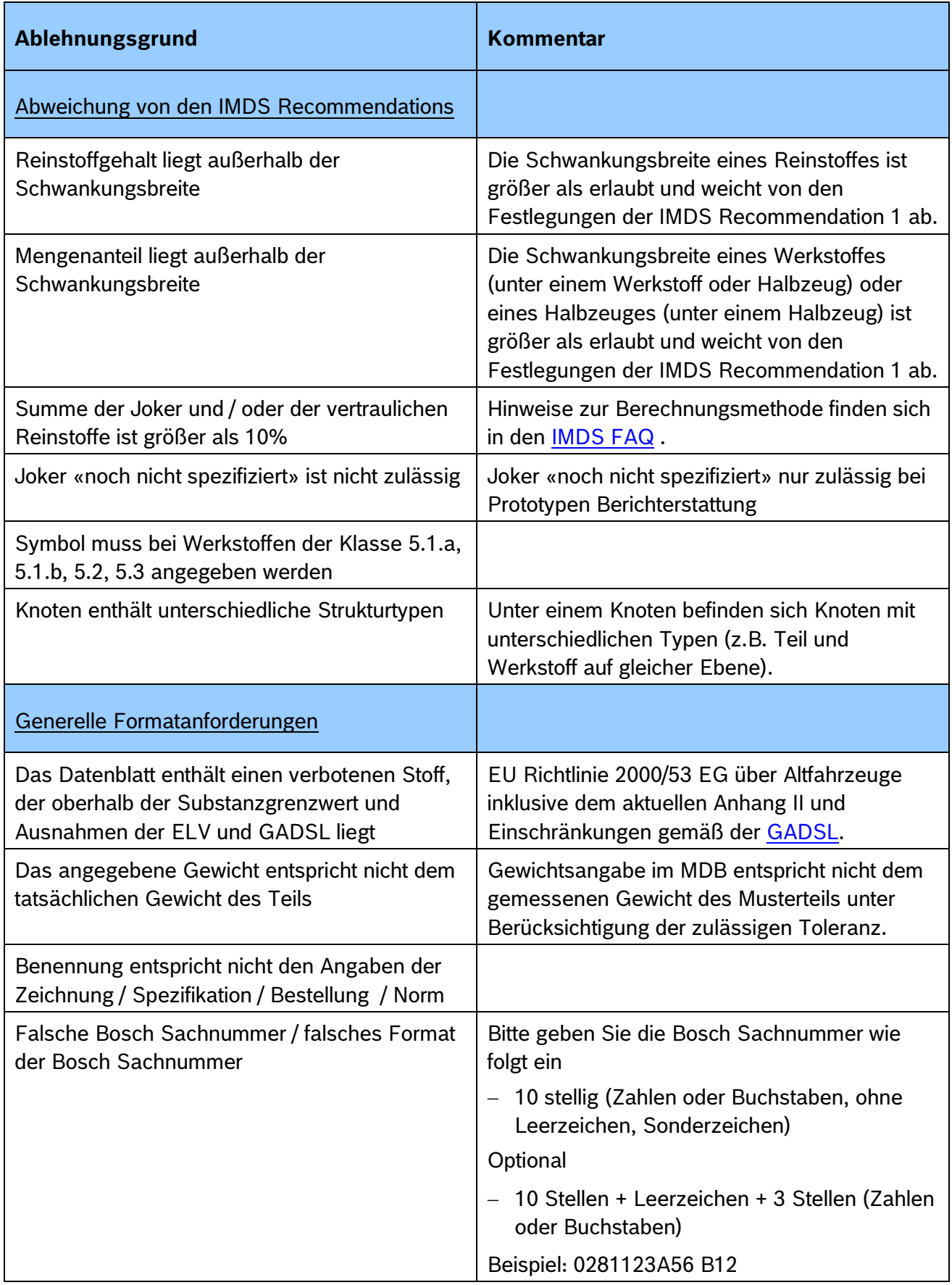

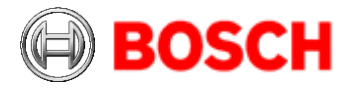

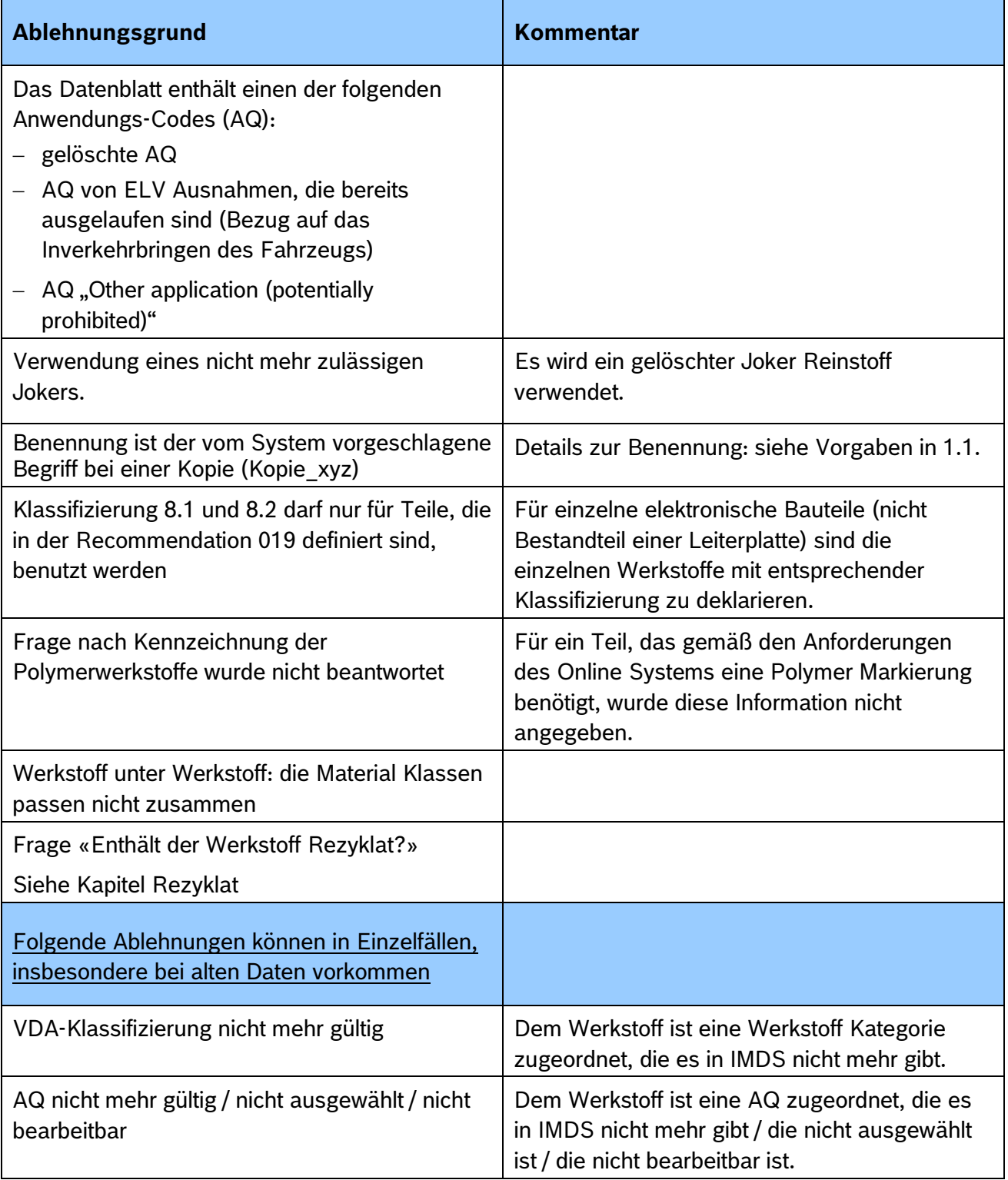

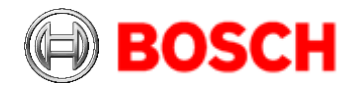

## **3. Angaben zum Zeitpunkt der Datenbereitstellung und der Change Management Regeln**

IMDS Daten sind zu übermitteln bei

- − Neubemusterungen
- − Änderungen
	- o Gemäß IMDS Recommendation 022 innerhalb 6 Monate, wenn
		- sich die Zusammensetzung (werkstofflich, inhaltsstofflich) ändert
		- ein Inhaltsstoff enthalten ist, der neu in die N 2580 aufgenommen wurde und bislang nicht berichtet wurde.
		- Änderung der Erzeugnismasse mit Überschreitung der in der Angebotszeichnung genannten Toleranz
	- o Bislang fehlerhafter Deklaration
	- o Im Einzelfall auf Anfrage
- − erstmaliger Bestellung

Bei Überarbeitung eines bestehenden MDB muss eine neue Version des MDB (keine Kopie in eine neue ID) erstellt werden. MDBs mit unterschiedlicher ID für eine Sachnummer sind nicht zulässig.

## **4. Zusätzliche Angaben**

## **4.1 Daten an die Robert Bosch Automotive Steering GmbH (Account # 296 bzw. dessen Org-Ids. oder #24285 (Bosch HUAYU Steering Systems Co.Ltd.), im Menü Empfängerdaten**

4.1.1 Formate der Sachnummern:

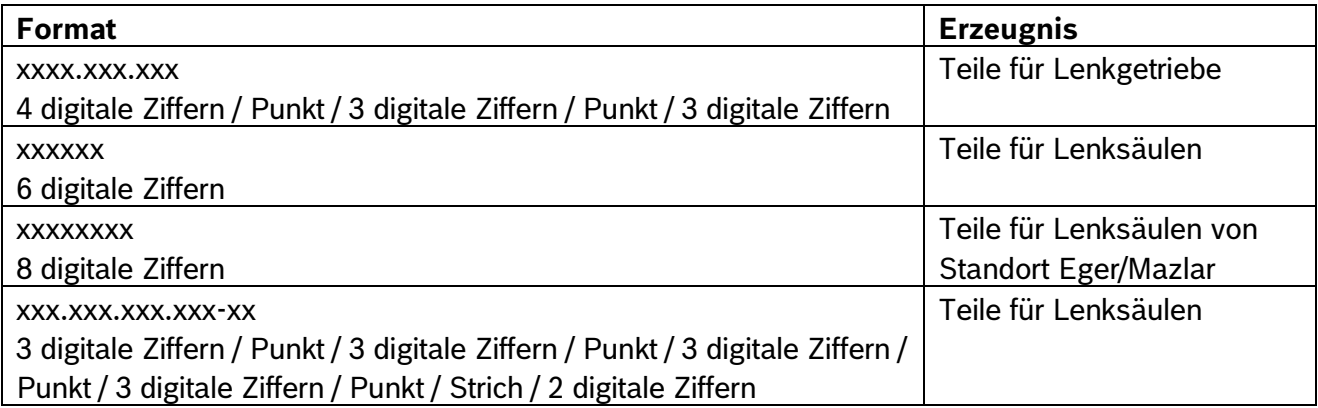

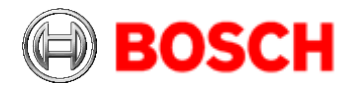

#### 4.1.2 zusätzliche Pflichtfelder

- − Stand/Datum (falls keine Daten vorhanden → / does not exist )
- − Änderungsnummer (falls keine Daten vorhanden → )
- − Lieferantennummer oder DUNS-Nummer
- − Zeichnungsnummer

#### Hinweise:

Für Norm- und Katalogteile gilt:

- − Feld Zeichnungsnummer → Teilsach-/Materialnummer eintragen
- − Feld Stand/Datum → / does not exist

Für wahlweise technische Baukästen (WTB) gilt:

- − MDBs von diesen Teilenummern werden nicht akzeptiert
- − Eine Bereitstellung der MDB der Einzelteile ist erforderlich
- − Für weitere Information bitte die zuständige Einkaufsabteilung kontaktieren